## ЧПОУ «ОБНИНСКИЙ ГУМАНИТАРНЫЙ КОЛЛЕДЖ»

Утверждаю: иректор ЧПОУ «Обнинский Руданутарный Колледж» Жарвис К.С. 31 марта 2023 г. утверждена и введена в действие приказ № 35 от 31 марта 2023 г.

 $\mathbf{1}$ 

# РАБОЧАЯ ПРОГРАММА ПРОФЕССИОНАЛЬНОГО МОДУЛЯ

# ПМ.04 ПРОЕКТИРОВАНИЕ, РАЗРАБОТКА И ОПТИМИЗАЦИЯ ВЕБ-ПРИЛОЖЕНИЙ

специальности:

09.02.07 «Информационные системы и программирование»

Квалификация базовой подготовки: программист, разработчик веб и мультимедийных приложений

Форма обучения: очная

г.Обнинск 2023г.

программа профессионального модуля составлена на основе Рабочая федерального государственного образовательного стандарта среднего профессионального образования по специальности 09.02.07 «Информационные системы и программирование» (Зарегистрировано в Минюсте России 26 декабря 2016 г. № 44936), утвержденным приказом Министерства образования и науки Российской Федерации от 9 декабря 2016 г. № 1547.

Организация-разработчик: Частное профессиональное образовательное учреждение «Обнинский Гуманитарный Колледж»

ОДОБРЕНА предметной (цикловой) комиссией общепрофессиональных дисциплин.

Протокол № 4 от «31» марта 2023г.

Председатель Сидер /Сидоренко Г.О.

# **СОДЕРЖАНИЕ**

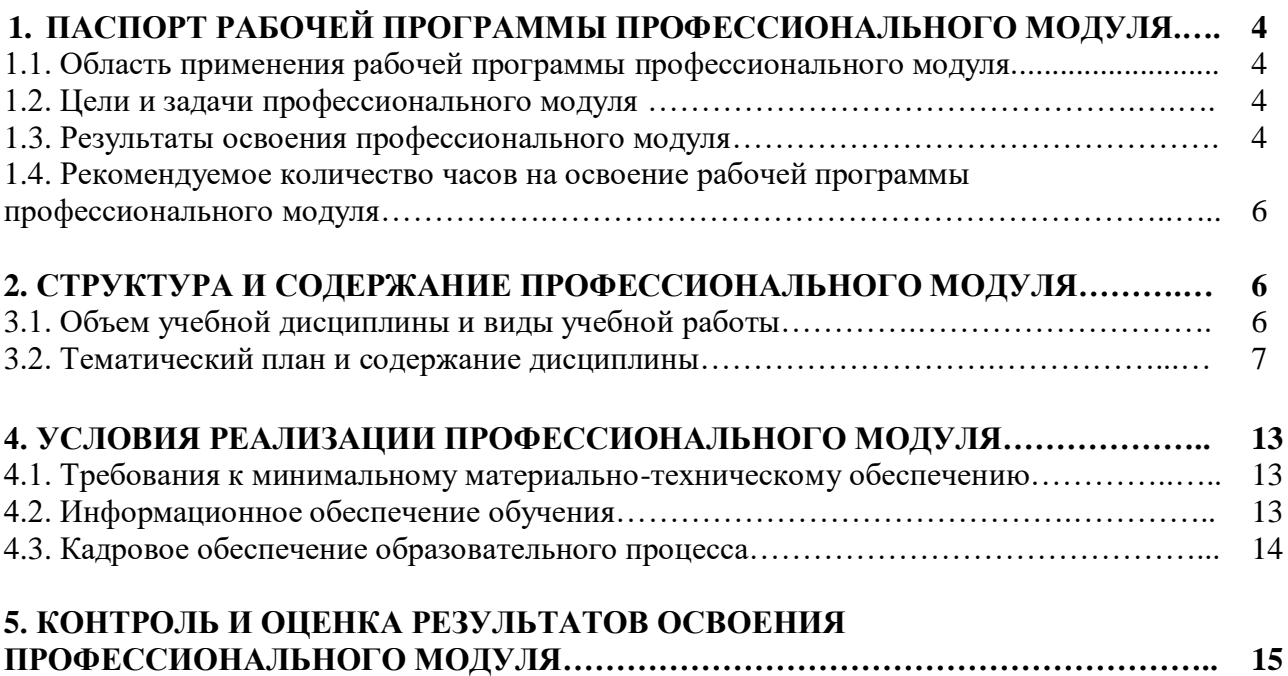

#### **1. ПАСПОРТ РАБОЧЕЙ ПРОГРАММЫ ПРОФЕССИОНАЛЬНОГО МОДУЛЯ ПМ.04 ПРОЕКТИРОВАНИЕ, РАЗРАБОТКА И ОПТИМИЗАЦИЯ ВЕБ-ПРИЛОЖЕНИЙ**

#### **1.1. Область применения программы**

Программа профессионального модуля ПМ.04 Проектирование, разработка и оптимизация веб-приложений является частью основной образовательной программы подготовки специалистов среднего звена (ППССЗ) в соответствии с ФГОС СПО по специальности 09.02.07 «Информационные системы и программирование» в части освоения основного вида профессиональной деятельности: «Проектирование, разработка и оптимизация веб-приложений» и соответствующих общих и профессиональных компетенций.

Программа профессионального модуля может быть использована в дополнительном профессиональном образовании (в программах повышения квалификации и переподготовки) и профессиональной подготовке работников в области информационных систем и программирования.

При угрозе возникновения и (или) возникновении отдельных чрезвычайных ситуаций, введении режима повышенной готовности или чрезвычайной ситуации на всей территории Российской Федерации либо на ее части реализация рабочей программы учебной дисциплины может осуществляться с применением электронного обучения, дистанционных образовательных технологий.

#### **1.2. Цели и задачи профессионального модуля – требования к результатам освоения профессионального модуля**

#### *В ходе освоения профессионального модуля обучающийся должен иметь практический опыт:*

– использовании специальных готовых технических решений при разработке вебприложений;

– выполнении разработки и проектирования информационных систем;

– модернизации веб-приложений с учетом правил и норм подготовки информации для поисковых систем;

– реализации мероприятий по продвижению веб-приложений в сети Интернет.

#### *В ходе освоения профессионального модуля обучающийся должен уметь:*

– разрабатывать программный код клиентской и серверной части веб-приложений; осуществлять оптимизацию веб-приложения с целью повышения его рейтинга в сети Интернет;

– разрабатывать и проектировать информационные системы;

#### *В ходе освоения профессионального модуля обучающийся должен знать:*

– языки программирования и разметки для разработки клиентской и серверной части вебприложений;

– принципы функционирования поисковых сервисов и особенности оптимизации вебприложений под них;

– принципы проектирования и разработки информационных систем;

#### **1.3. Результаты освоения профессионального модуля**

В результате изучения профессионального модуля студент должен освоить основной вид деятельности «Проектирование, разработка и оптимизация веб-приложений» и соответствующие ему общие компетенции и профессиональные компетенции.

### **1.3.1. Перечень общих компетенций**

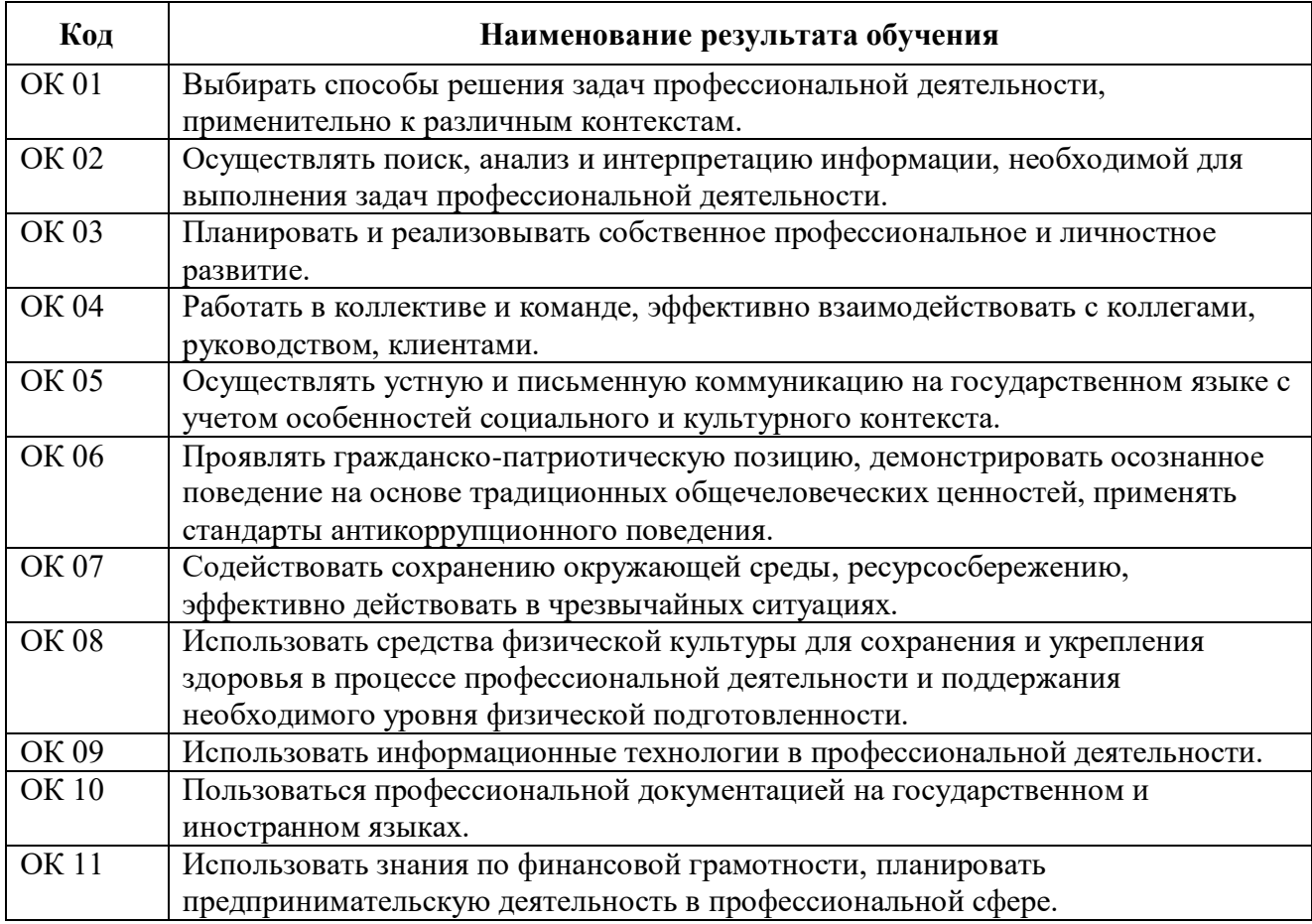

### **1.3.2. Перечень профессиональных компетенций**

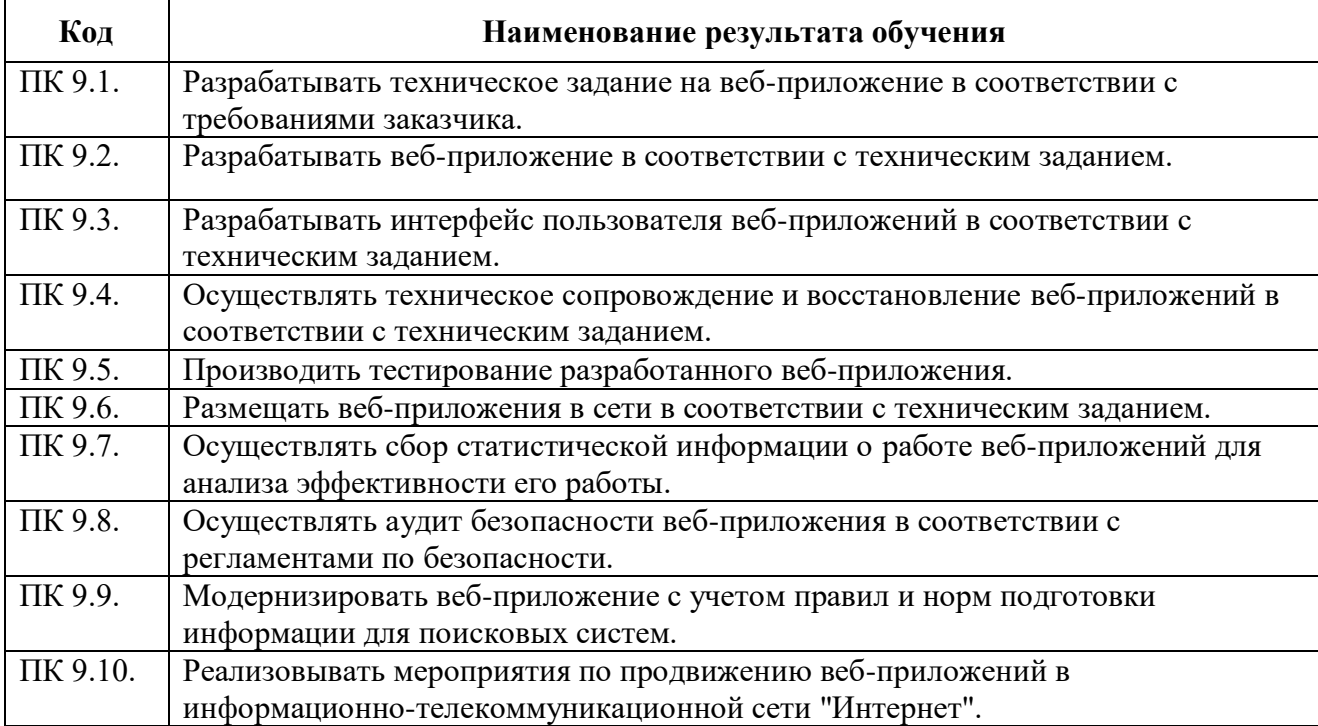

#### **1.4. Количество часов на освоение программы профессионального модуля:**

Максимальной учебной нагрузки обучающегося – 564 часа, в том числе:

Объем образовательной нагрузки – 472 часа, в том числе:

учебных занятий во взаимодействии с преподавателем – 220 часов, в том числе:

теоретическое обучение - 106 часов;

практические занятия – 114 часов; производственная практика – 252 часа.

Самостоятельная работа обучающегося – 92 часа.

### **2. СТРУКТУРА И ПРИМЕРНОЕ СОДЕРЖАНИЕ ПРОФЕССИОНАЛЬНОГО МОДУЛЯ**

### **2.1. Тематический план профессионального модуля ПМ.04 Проектирование, разработка и оптимизация веб-приложений**

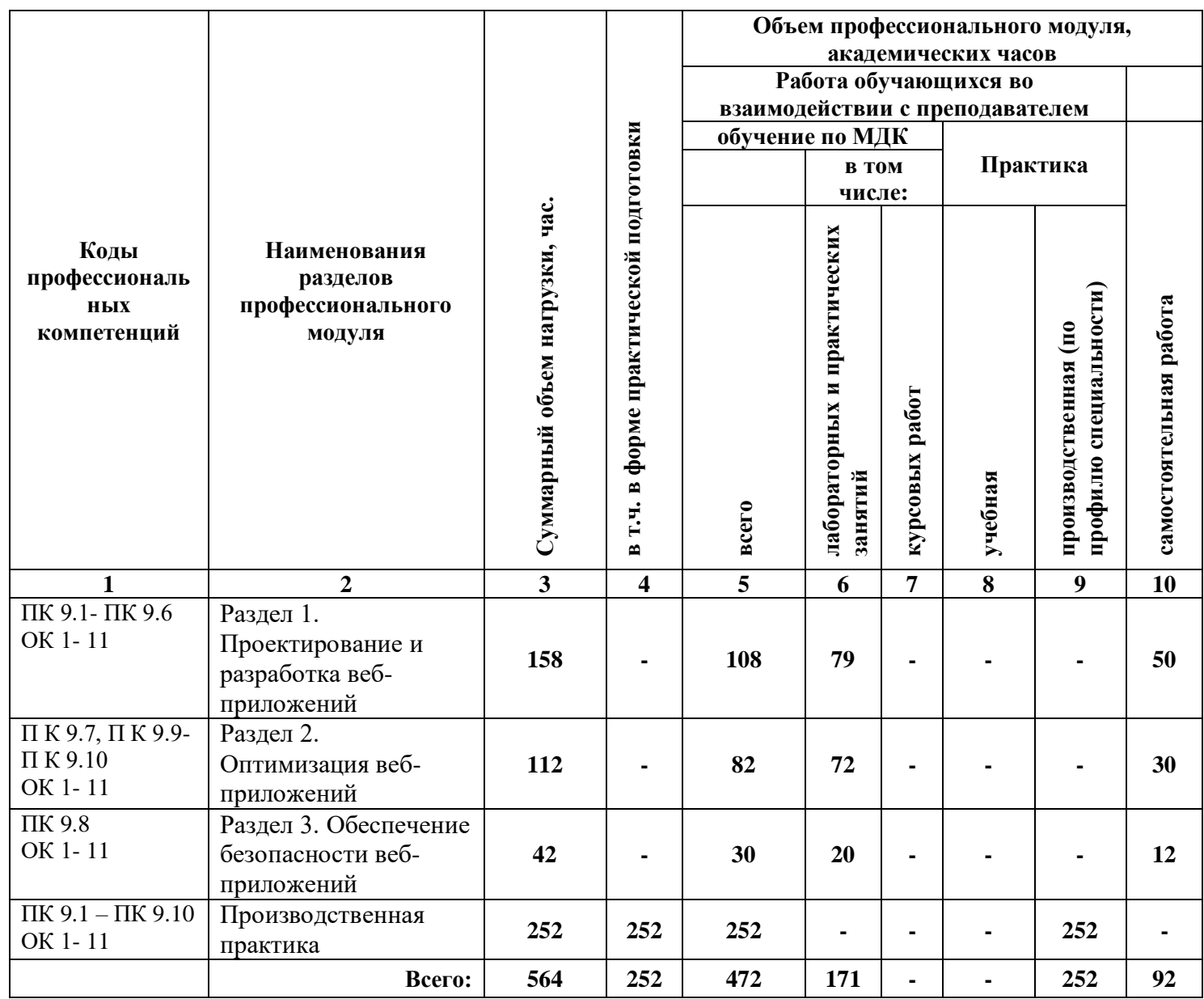

# **2.2. Содержание обучения по профессиональному модулю**

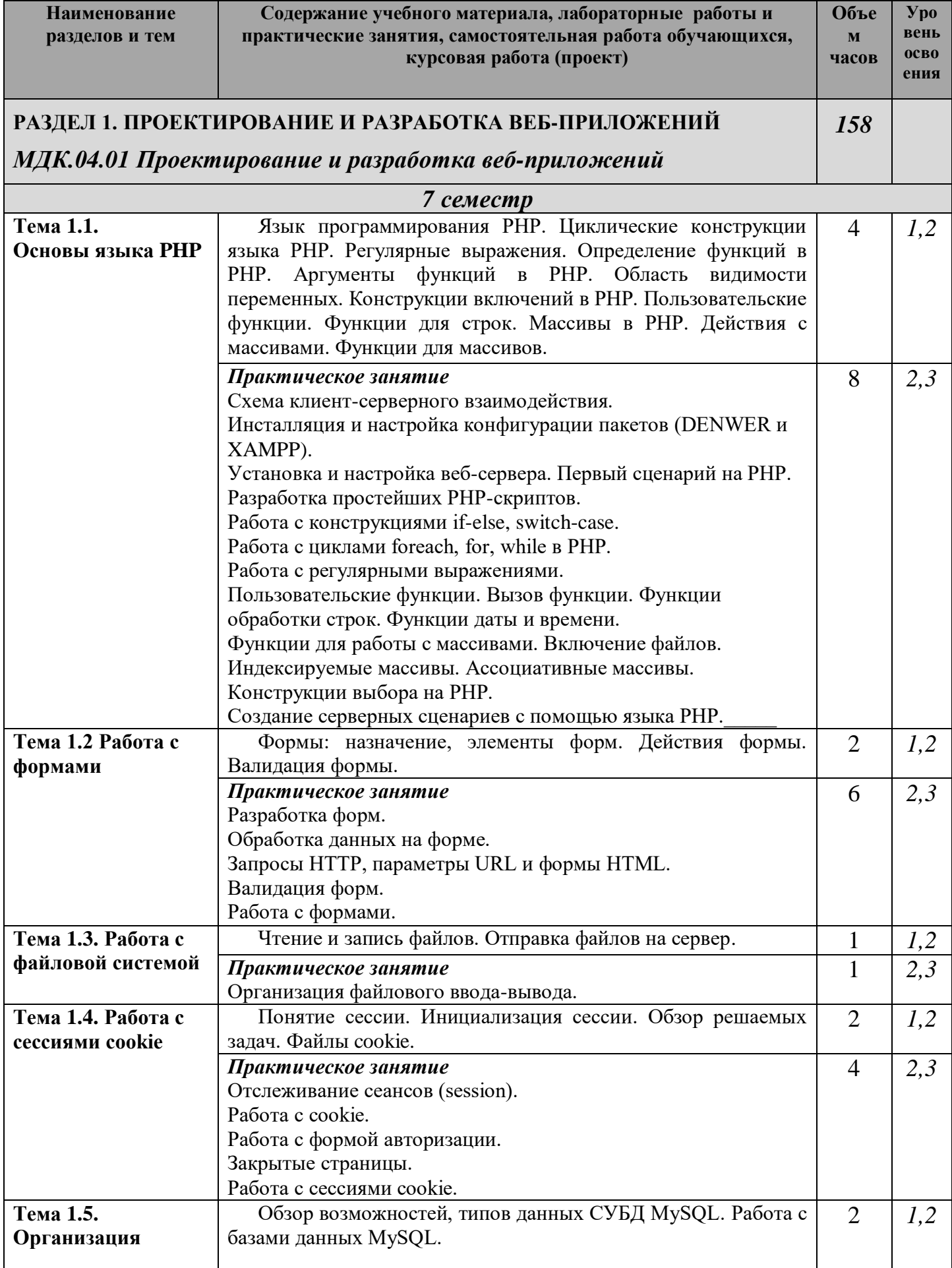

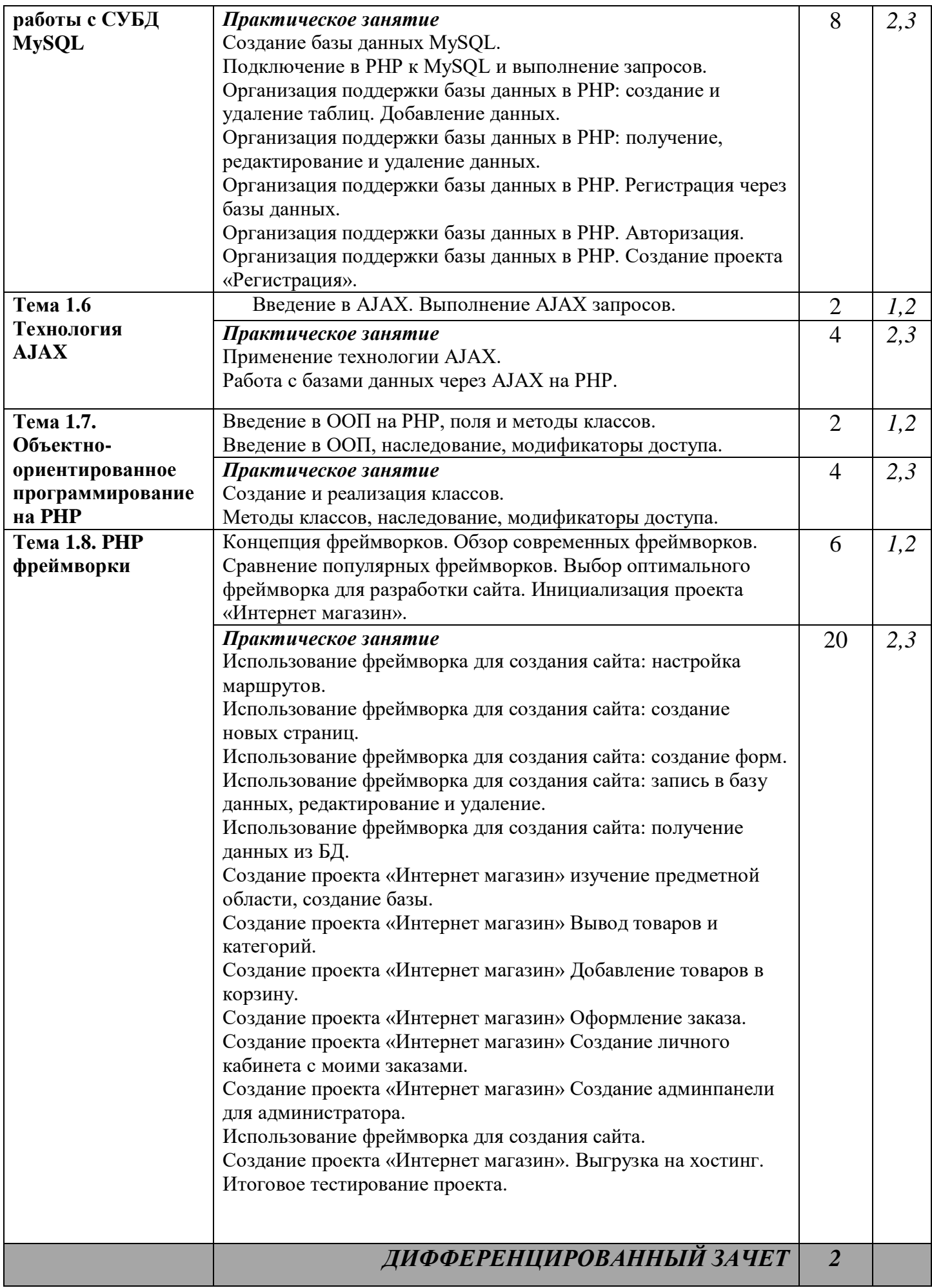

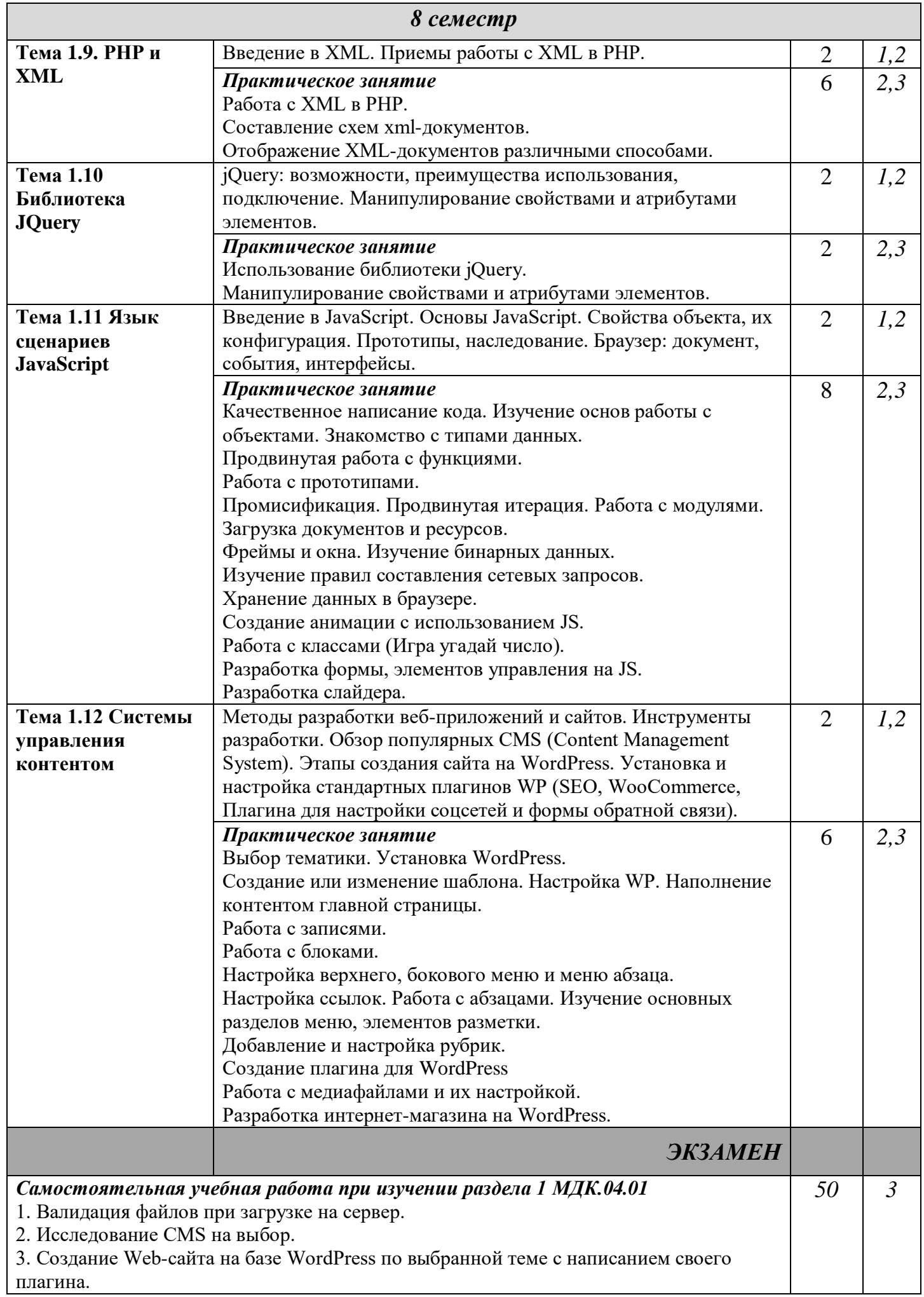

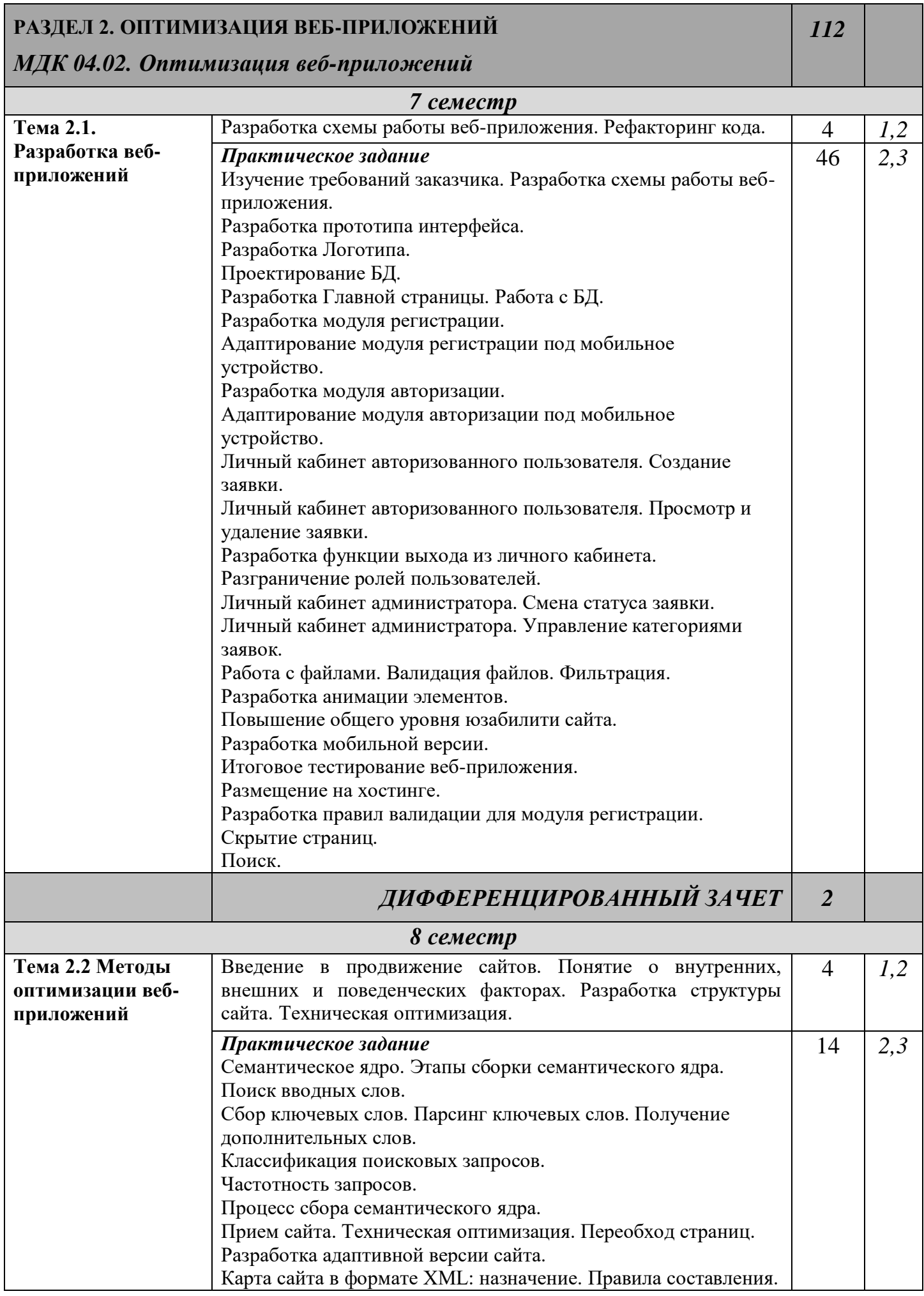

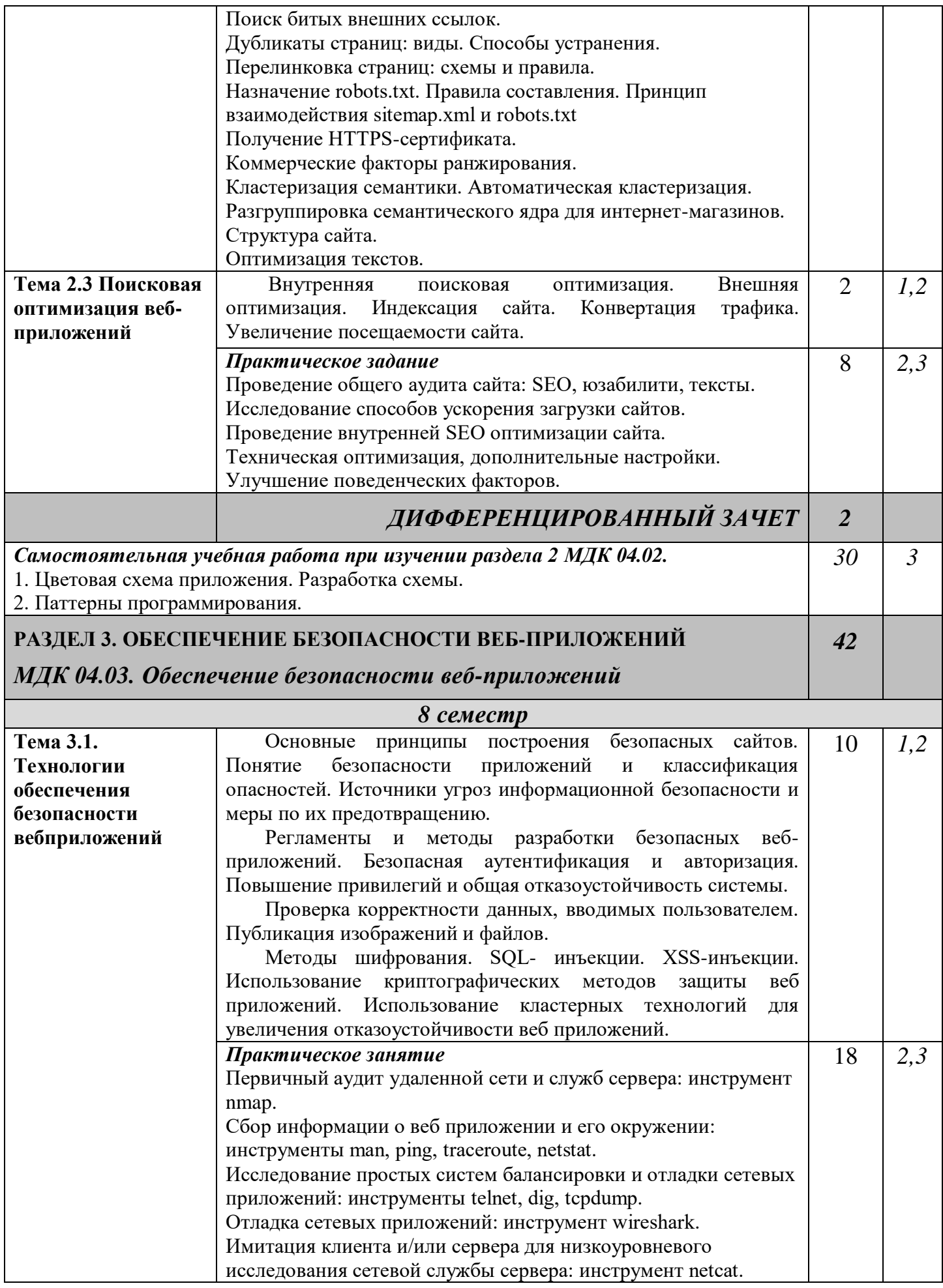

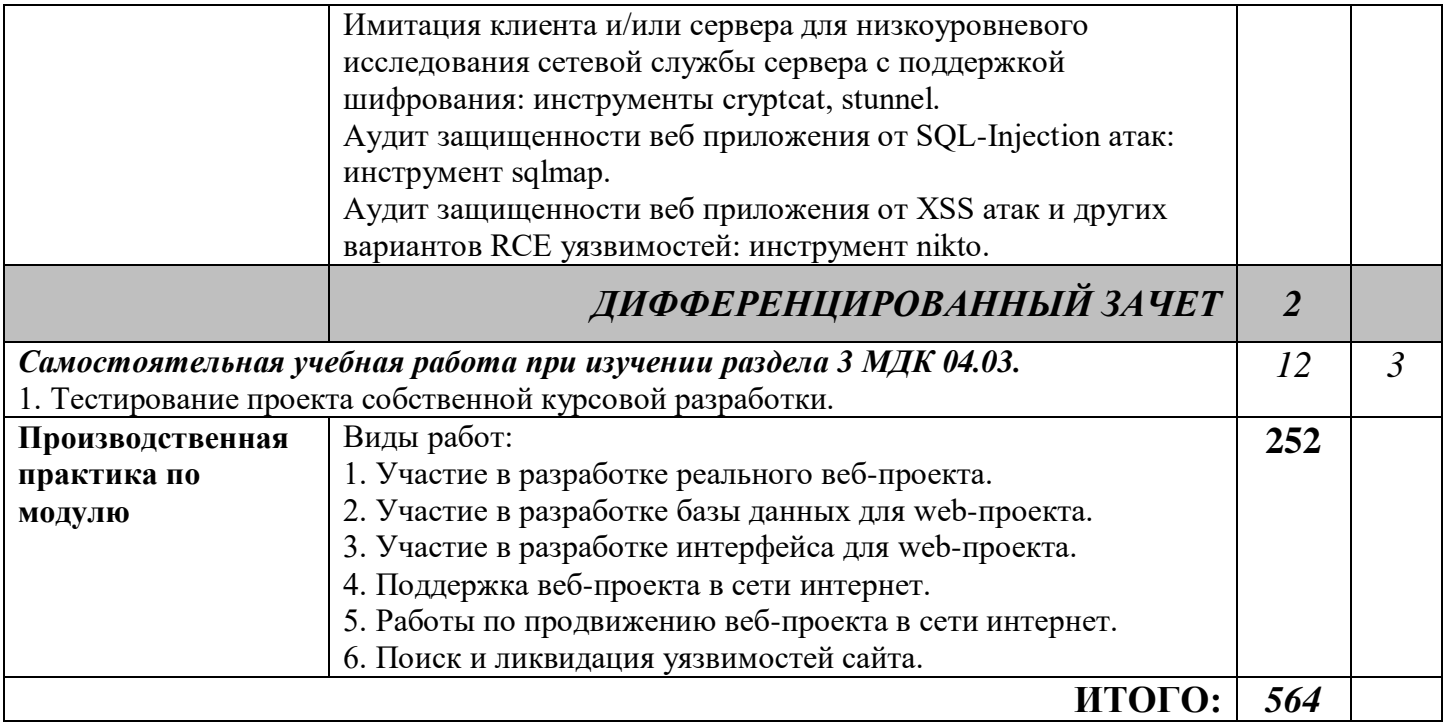

### **4. УСЛОВИЯ РЕАЛИЗАЦИИ ПРОГРАММЫ ПРОФЕССИОНАЛЬНОГО МОДУЛЯ**

#### **4.1 Требования к минимальному материально-техническому обеспечению**

Освоение программы профессионального модуля ПМ.04 Проектирование, разработка и оптимизация веб-приложений проходит в лаборатории разработки веб-приложений.

Помещение лаборатории удовлетворяет требованиям Санитарно-эпидемиологических правил и нормативов (СанПиН 2.4.2 № 178-02) и оснащено типовым оборудованием, указанным в настоящих требованиях, в том числе специализированной учебной мебелью и средствами обучения, достаточными для выполнения требований к уровню подготовки студентов.

В состав учебно-методического и материально-технического обеспечения лаборатории программного обеспечения и сопровождения компьютерных систем входят:

- многофункциональный комплекс преподавателя (стол, стул, персональный компьютер с выходом в интернет, колонки, микрофон, видео камера);

- рабочие места по количеству обучающихся (столы двухместные и одноместные, стулья);

- доска для мела;

- наглядные пособия (комплекты учебных таблиц);

- информационно-коммуникативные средства;

- технические средства обучения:

автоматизированные рабочие места по количеству обучающихся (15 АРМ): (процессор (процессор не ниже Core i3, оперативная память объемом не менее 4 Гб, монитор, мышь, клавиатура) с выходом в сеть «Интернет» и доступом в электронную информационнообразовательную среду, мультимедийный проектор, лицензионное программное обеспечение общего и профессионального назначения.

Производственная практика проводится на предприятиях (в организациях) города. Оборудование предприятий (организаций) и технологическое оснащение рабочих мест производственной практики соответствует содержанию деятельности и дает возможность обучающемуся овладеть профессиональными компетенциями по всем осваиваемым видам деятельности, предусмотренным программой с использованием современных технологий, материалов и оборудования.

#### **4.2. Информационное обеспечение реализации программы**

Для реализации программы профессионального модуля библиотечный фонд образовательной организации имеет электронные образовательные и информационные ресурсы.

**Перечень рекомендуемых учебных изданий, Интернет-ресурсов, дополнительной литературы:**

#### **Основные источники:**

1. Полуэктова, Н. Р. Разработка веб-приложений : учебное пособие для среднего профессионального образования / Н. Р. Полуэктова. — Москва : Издательство Юрайт, 2023. — 204 с. — (Профессиональное образование). — ISBN 978-5-534-14744-5. — Текст : электронный // Образовательная платформа Юрайт [сайт]. — URL: https://urait.ru/bcode/519727

2. Сысолетин, Е. Г. Разработка интернет-приложений : учебное пособие для среднего профессионального образования / Е. Г. Сысолетин, С. Д. Ростунцев. — Москва : Издательство Юрайт, 2023. — 90 с. — (Профессиональное образование). — ISBN 978-5-534-10015-0. — Текст : электронный // Образовательная платформа Юрайт [сайт]. — URL: https://urait.ru/bcode/517538

3. Тузовский, А. Ф. Проектирование и разработка web-приложений : учебное пособие для среднего профессионального образования / А. Ф. Тузовский. — Москва : Издательство Юрайт, 2023. — 219 с. — (Профессиональное образование). — ISBN 978-5-534-16767-2. — Текст: электронный // Образовательная платформа Юрайт [сайт]. — URL: https://urait.ru/bcode/531669

#### **Дополнительные источники**

1. Полуэктова, Н. Р. Разработка веб-приложений : учебное пособие для вузов / Н. Р. Полуэктова. — Москва : Издательство Юрайт, 2023. — 204 с. — (Высшее образование). — ISBN 978-5-534-13715-6. — Текст : электронный // Образовательная платформа Юрайт [сайт]. — URL: https://urait.ru/bcode/519714

2. Соколова, В. В. Разработка мобильных приложений : учебное пособие для среднего профессионального образования / В. В. Соколова. — Москва : Издательство Юрайт, 2023. — 175 с. — (Профессиональное образование). — ISBN 978-5-534-10680-0. — Текст : электронный // Образовательная платформа Юрайт [сайт]. — URL: https://urait.ru/bcode/518008

3. Сысолетин, Е. Г. Разработка интернет-приложений : учебное пособие для вузов / Е. Г. Сысолетин, С. Д. Ростунцев ; под научной редакцией Л. Г. Доросинского. — Москва : Издательство Юрайт, 2023. — 90 с. — (Высшее образование). — ISBN 978-5-9916-9975-4. — Текст : электронный // Образовательная платформа Юрайт [сайт]. — URL: https://urait.ru/bcode/514303

4. Тузовский, А. Ф. Проектирование и разработка web-приложений : учебное пособие для вузов / А. Ф. Тузовский. — Москва: Издательство Юрайт, 2023. — 219 с. — (Высшее образование). — ISBN 978-5-534-16300-1. — Текст : электронный // Образовательная платформа Юрайт [сайт]. — URL: https://urait.ru/bcode/530767

#### **4.3 Кадровое обеспечение образовательного процесса**

Требования к квалификации педагогических кадров, обеспечивающих обучение по междисциплинарному курсу – наличие высшего образования, соответствующего профилю преподаваемой дисциплины (модуля); наличие опыта деятельности в организациях соответствующей профессиональной направленности; прохождение стажировки в профильных организациях не реже 1 раза в 3 года.

### **5. КОНТРОЛЬ И ОЦЕНКА РЕЗУЛЬТАТОВ ОСВОЕНИЯ ПРОФЕССИОНАЛЬНОГО МОДУЛЯ**

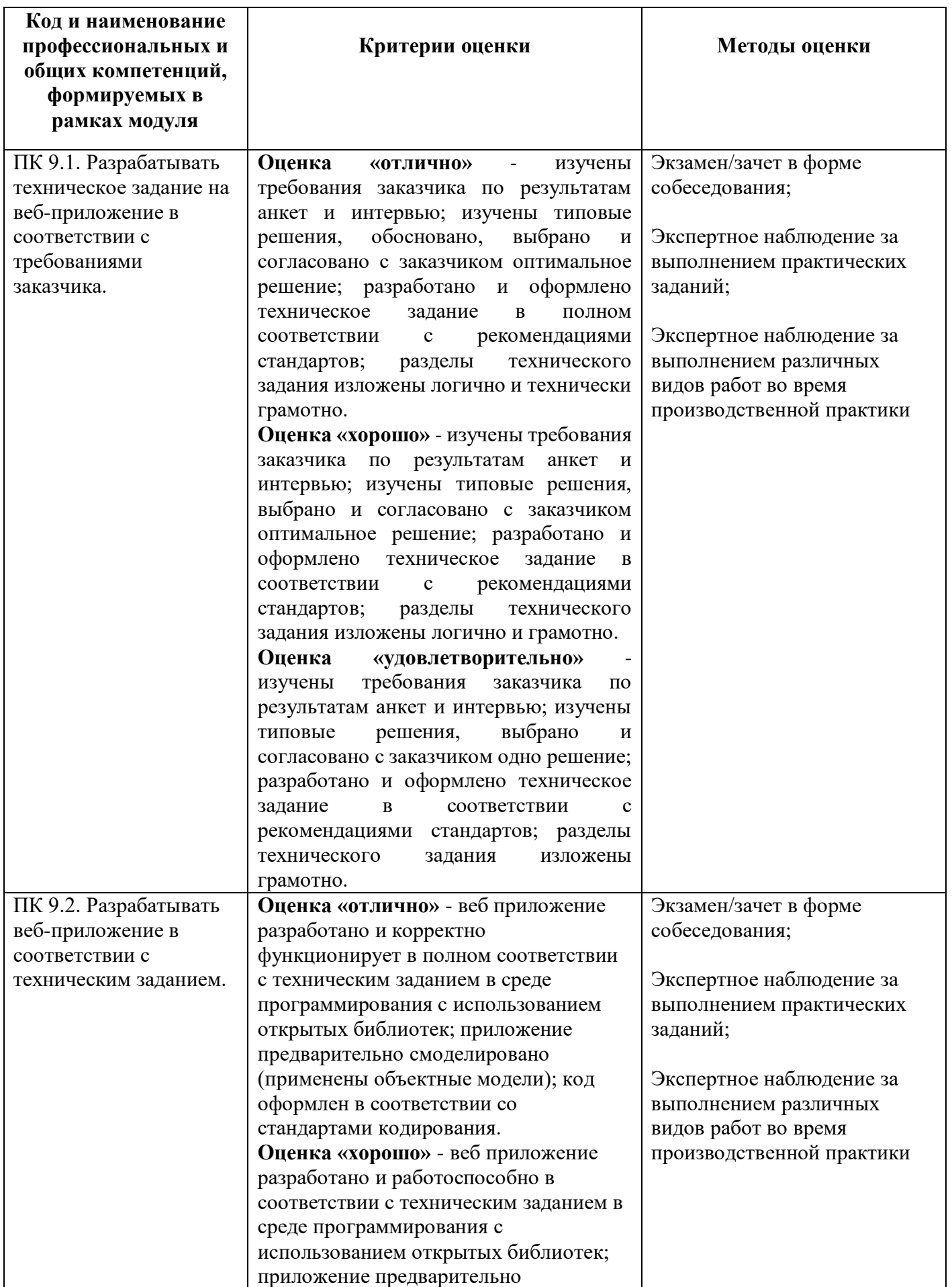

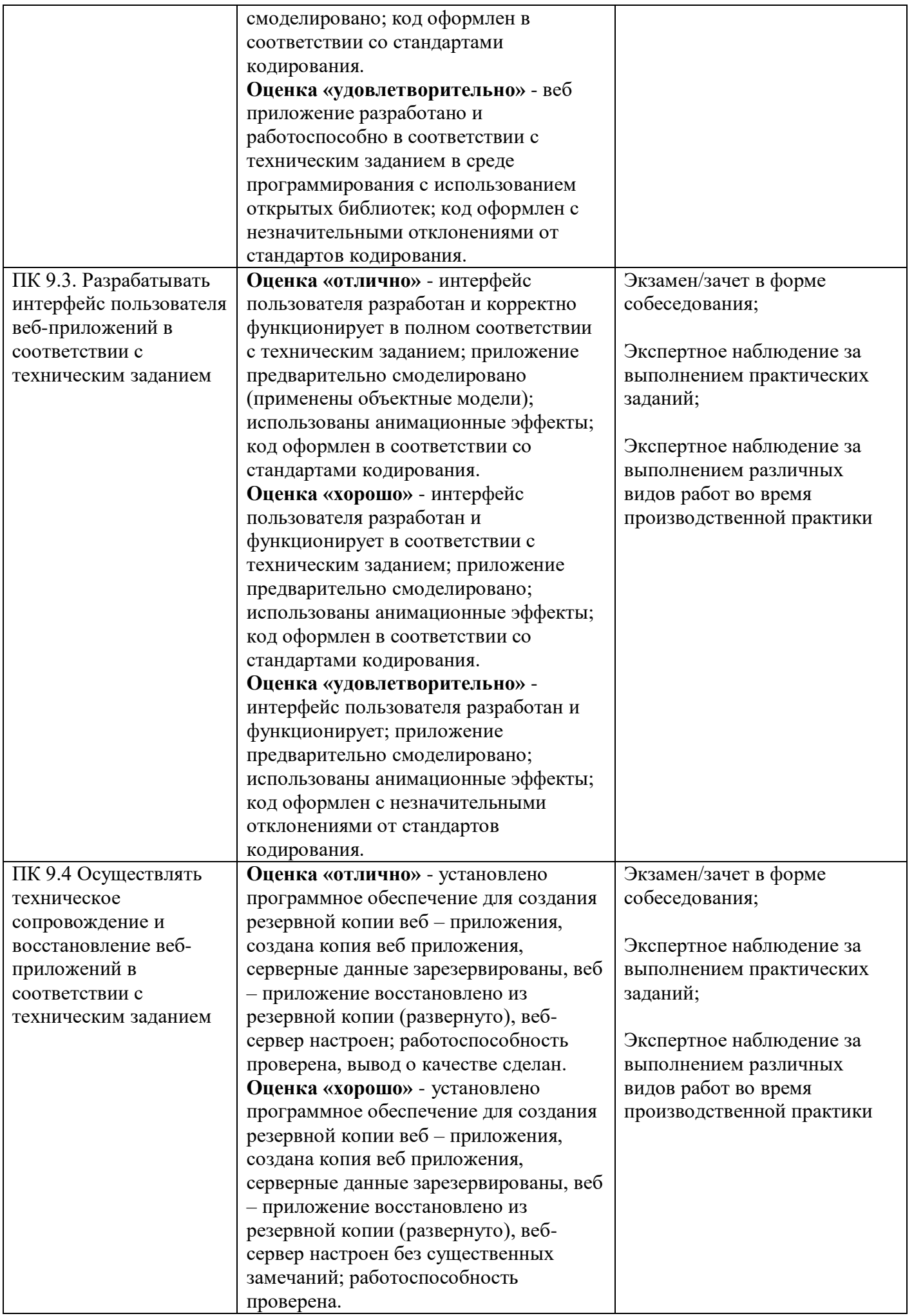

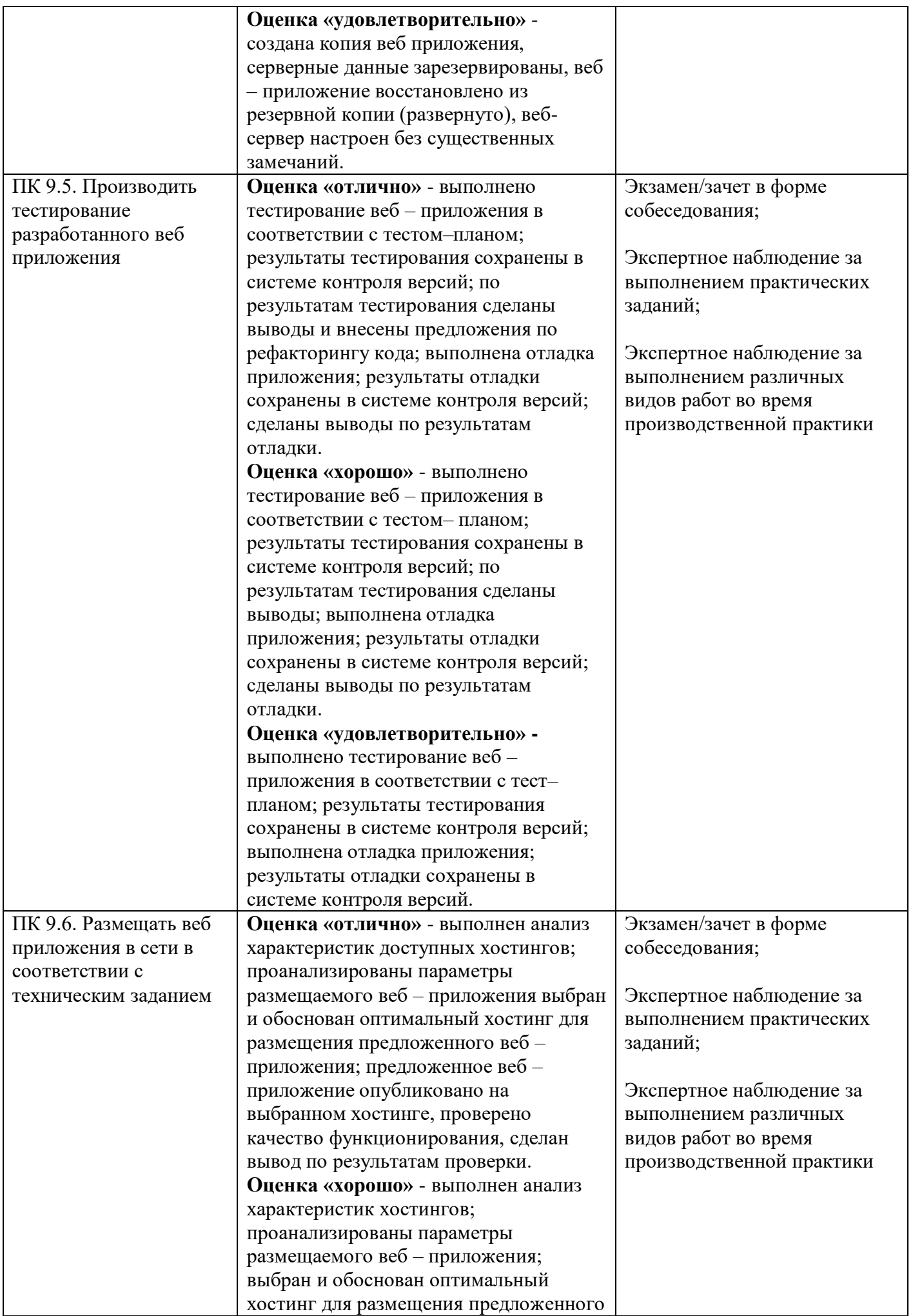

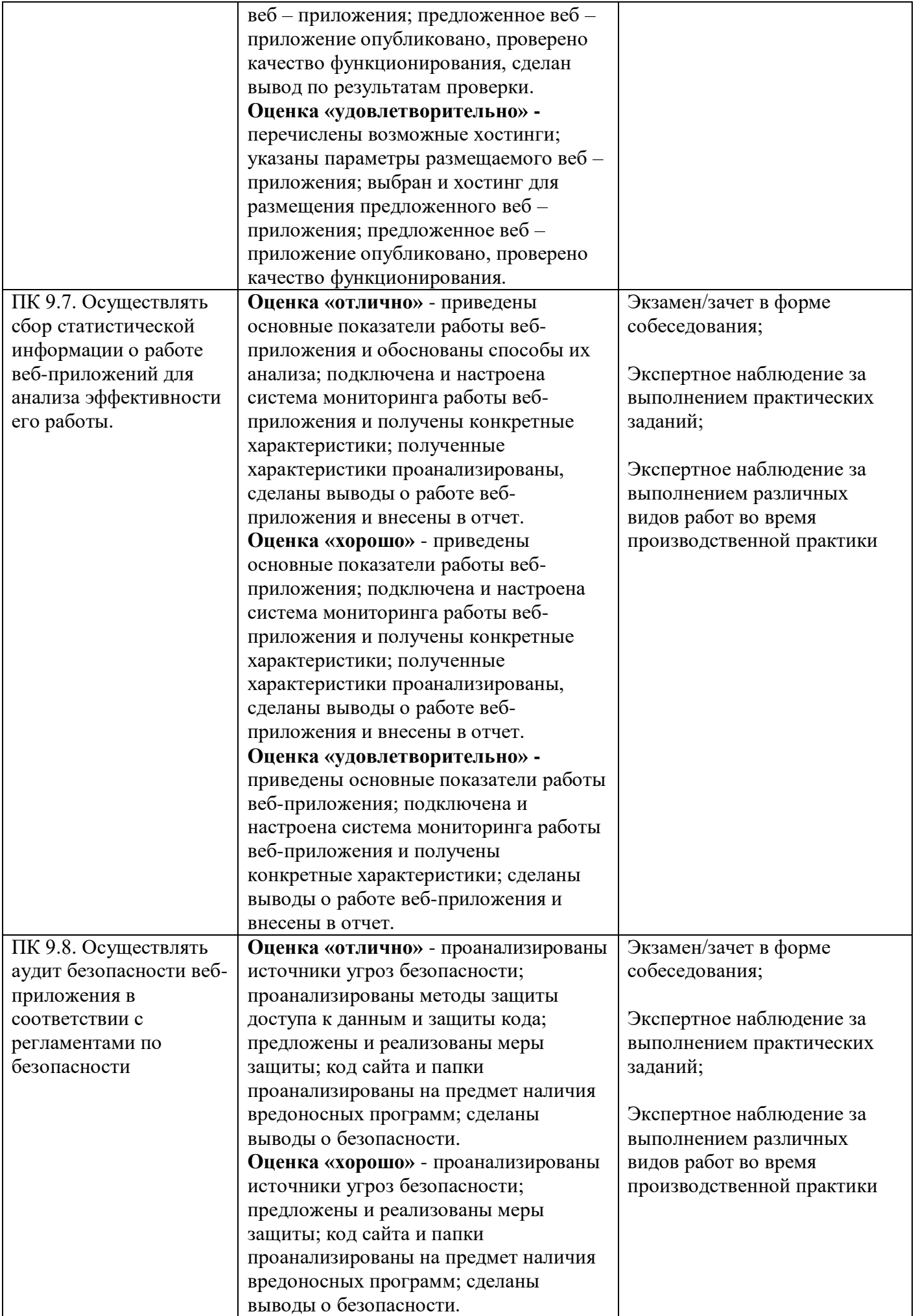

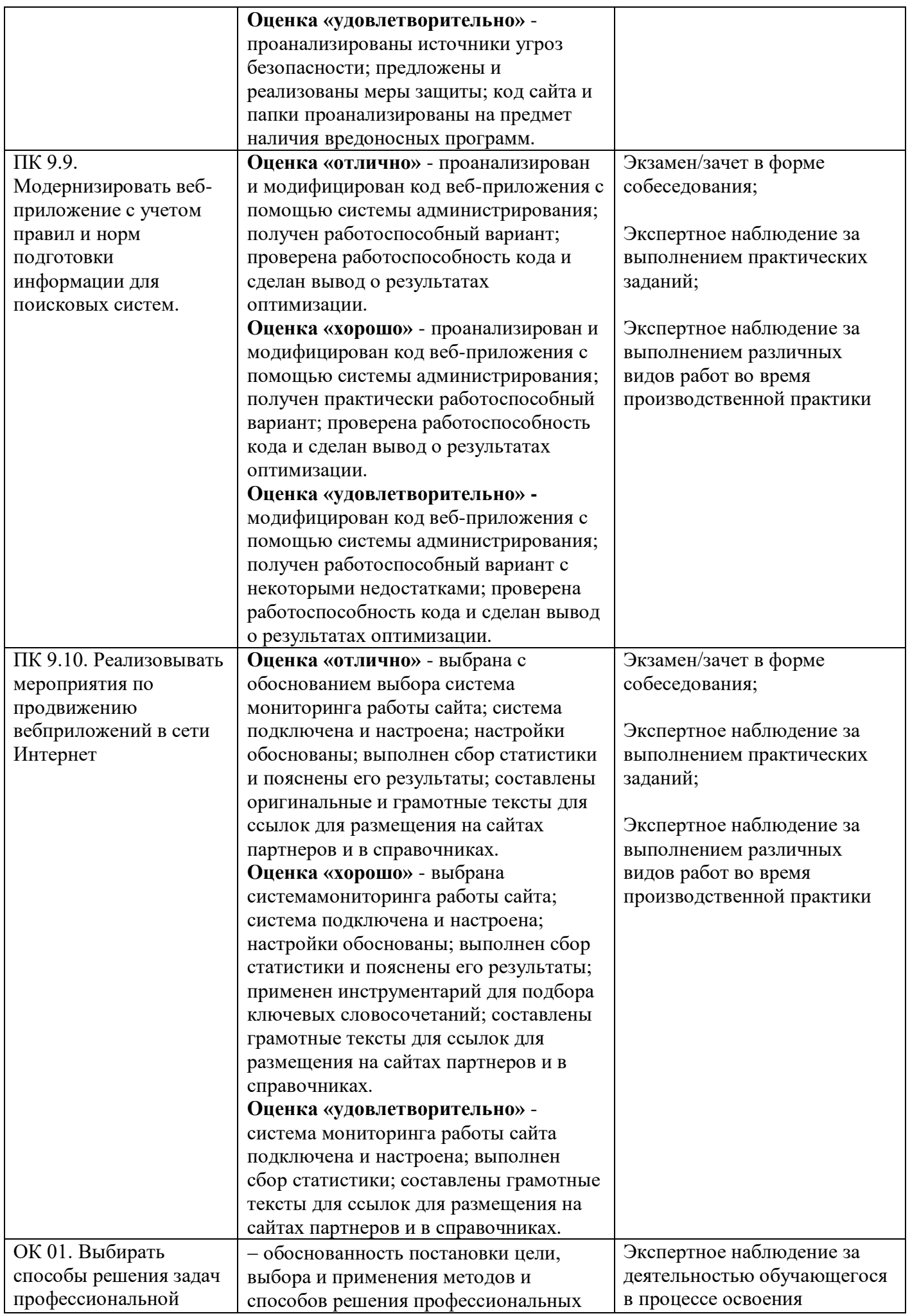

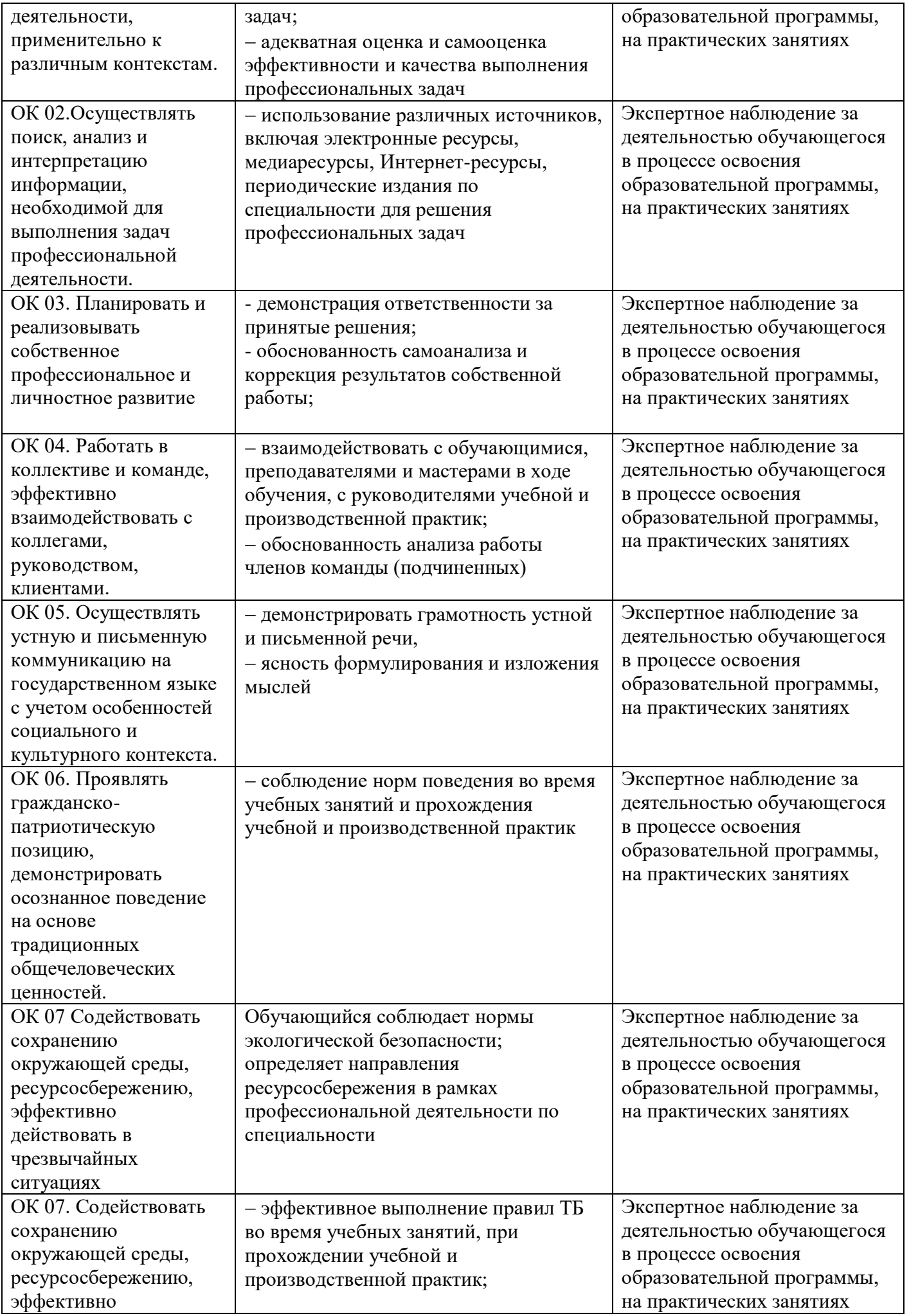

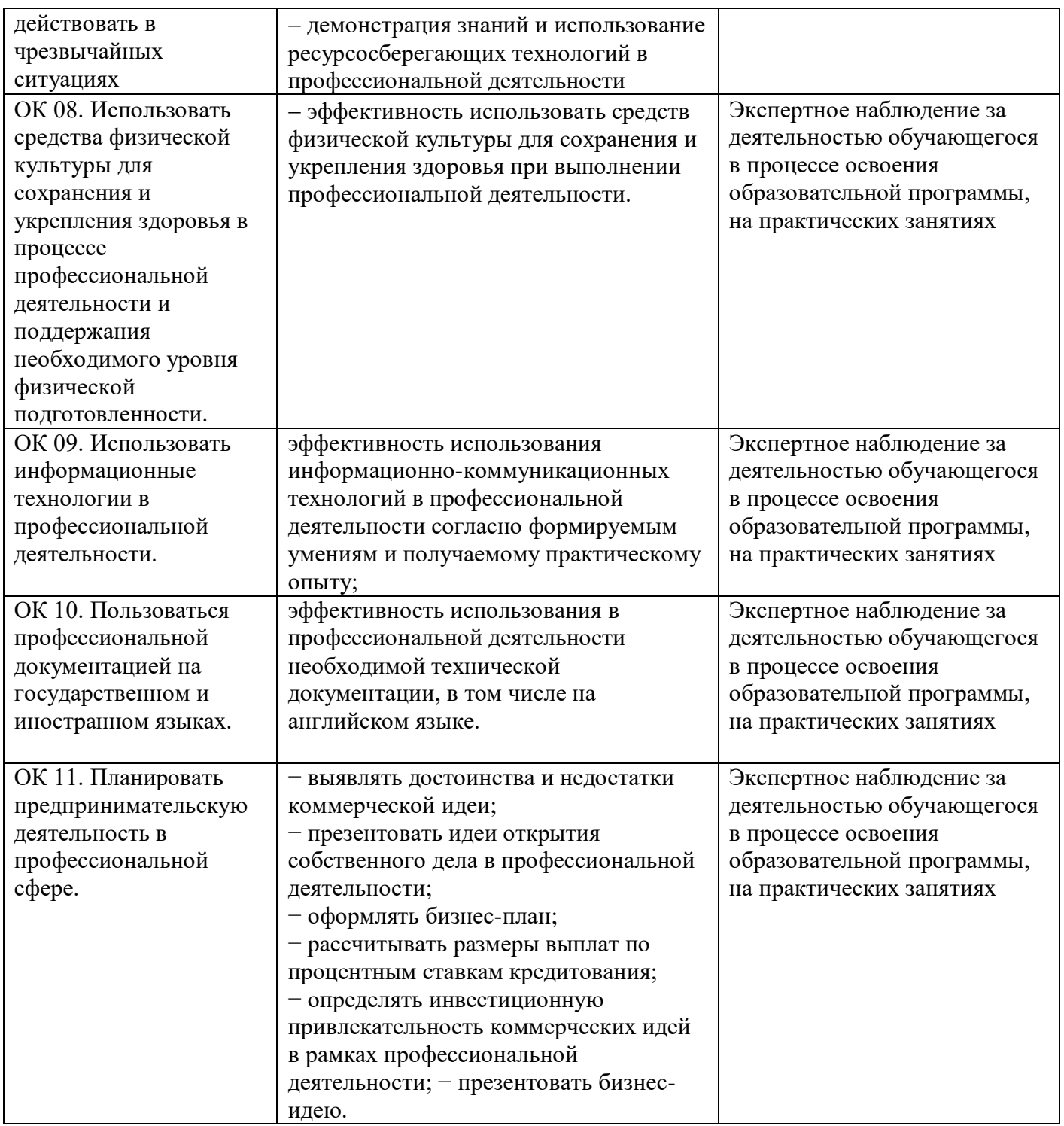